# **Tertiary and Vocational Education Commission**

**NVQ Level 05 – Semester II**

#### **Information & Communication Technology**

**Web Programming (Practical) K72C001M07**

**Three Hours**

**Answer All Questions.**

**Instruction:** You should create a folder with your NIC number and save all the files along with the database backups in it.

"**Future IT**" is the one of the famous training institutes in Sri Lanka. Now they are going to register their students through web based system without using manual system. Now they want to develop a new web based system with the facility of **Register new students, Update existing students and Delete students**. Following student information should store in database.

#### **Student Information:**

### a) Registration number

- b) Name
- c) Address
- d) Date of Birth
- e) NIC
- f) Mobile Number
- g) Email
- h) Course

### **Step 01: (08 Marks)**

- **Course Information:**
	- a) Computer Application Assistant
	- b) Computer Graphic
	- c) Computer Hardware
	- d) Web development

- a) Create a web page with light background colour.
- b) Add training centre name as the main banner of the webpage.
- c) Add "© Copyright 2020Future IT" to footer of the website
- d) Add "**Student Registration Page**" to title of the page

## **Step 02:**

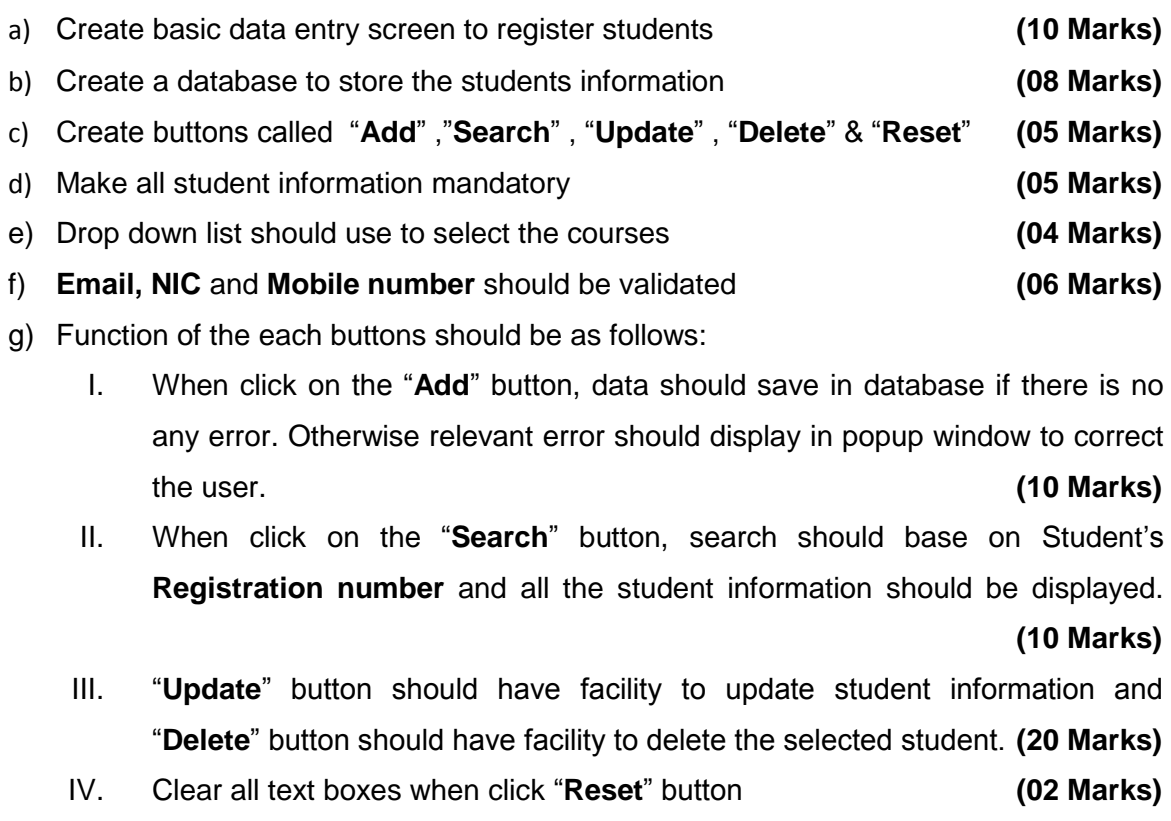

h) Create separate web page (Link with student registration page) to display all the registered students "Registration number" and "Name" only. **(12 Marks)**